<span id="page-0-0"></span>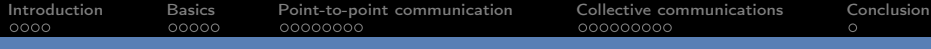

A quick introduction to MPI (Message Passing Interface)

Julien Braine Laureline Pinault

École Normale Supérieure de Lyon, France

M1IF - APPD 2019-2020

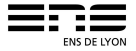

<span id="page-1-0"></span>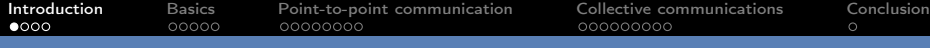

# Introduction

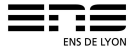

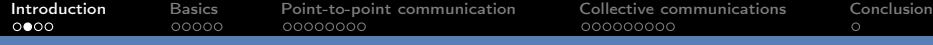

- Standardized and portable message-passing system.
- Started in the 90's, still used today in research and industry.
- **Good theoretical model.**
- Good performances on HPC networks (InfiniBand ...).

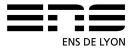

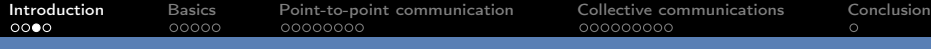

# De facto standard for communications in HPC applications.

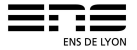

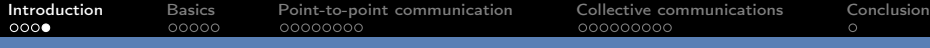

## $APIs$

- **C** and Fortran APIs.
- $\bullet$  C++ API deprecated by MPI-3 (2008).

## Environment:

- Many implementations of the standard (mainly OpenMPI and MPICH)
- Compiler (wrappers around gcc)
- Runtime (mpirun)

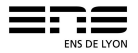

<span id="page-5-0"></span>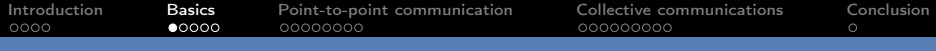

## Basics

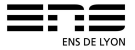

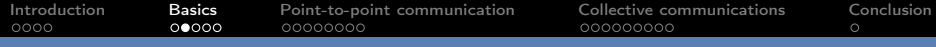

## Compiling:

mpicc -std=c99 <fichier.c> -o <executable>

Executing:

mpirun -n <nb procs> <executable> <args>

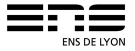

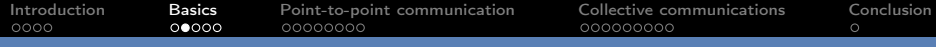

## Compiling:

mpicc -std=c99 <fichier.c> -o <executable>

Executing:

mpirun -n  $\langle$ nb procs $\rangle$   $\langle$ executable $\rangle$   $\langle$ args $\rangle$ 

#### Exercise

Write a hello world program. Compile it and execute it with mpi with 8 processes. What do you get ?

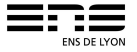

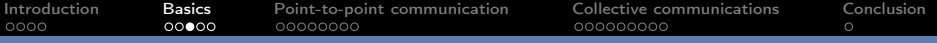

#### Program structure

```
1 \#include \langlempi.h\rangle2
 3 int main (int argc, char *argv [])<br>4 {
 \begin{array}{cc} 4 & \{ \\ 5 & \end{array}// Serial code
 6
          MPI Init(&argc, &argv);
8
          // Parallel code
10
11 MPI Finalize();
12
13 // Serial code;
14 }
```
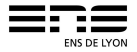

#### Rank and number of processes

Getting the number of processes:  $int MPI$  Comm size (MPI Comm comm,  $int$  \* size ); Getting the rank of a process:  $int MPI$  Comm rank (MPI Comm comm,  $int$  \* rank );

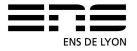

#### Rank and number of processes

Getting the number of processes:  $int$  MPI Comm size (MPI Comm comm,  $int$   $*$  size); Getting the rank of a process:  $int MPI$  Comm rank (MPI Comm comm,  $int$  \* rank );

For now: comm will always be MPI\_COMM\_WORLD

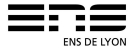

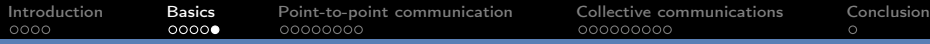

### Hello World

#### Recap of basic MPI

```
\#include \langlempi.h\rangleint MPI Init ( int argc, char ** argv );
int MPI Finalize ( );
int MPI Comm size (MPI Comm comm, int * size );
int MPI Comm rank (MPI Comm comm, int * rank );
MPI_Comm MPI_COMM_WORLD;
```
#### Exercise

Write a program such that each process prints:

```
Hello from process <rank>/<number>
```
Test it. In what order do they print ?

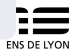

<span id="page-12-0"></span>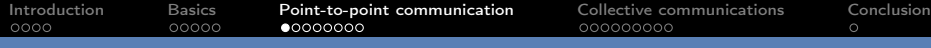

# Point-to-point communication

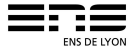

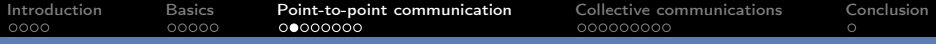

#### Introduction

Communication between two identified processes: a sender and a receiver.

- a process performs a sending operation
- the other process performs a matching receive operation

There are different types of send and receive routines used for different purposes.

- Synchronous send
- Blocking send / blocking receive
- Non-blocking send / non-blocking receive
- Combined send/receive

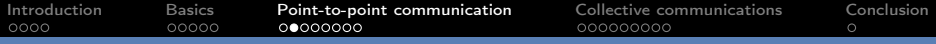

#### Introduction

Communication between two identified processes: a sender and a receiver.

- a process performs a sending operation
- the other process performs a matching receive operation

There are different types of send and receive routines used for different purposes.

- Synchronous send
- Blocking send / blocking receive
- Non-blocking send / non-blocking receive
- Combined send/receive

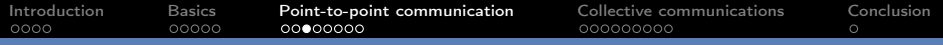

#### Sending data (blocking asynchronous send)

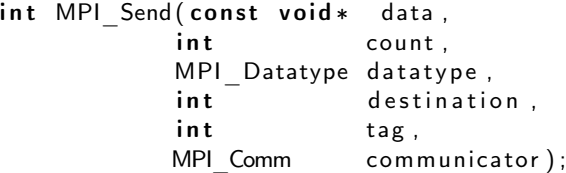

- data : adress space of the process that send the data
- count : number of data elements of a particular type to be sent
- $\bullet$  datatype : type of the data, such as MPI\_CHAR, MPI\_INT,...
- $\bullet$  destination : the rank of the receiving process
- tag : identify a message (for us : use 0 most of the time)
- communicator : use MPI\_COMM\_WORLD

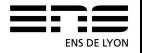

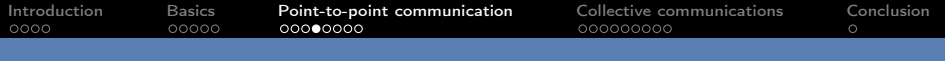

### **Examples**

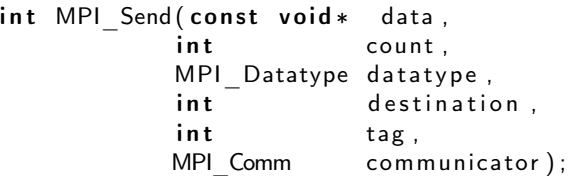

Examples:

• Send your rank to the process number 0:

MPI Send(& rank, 1, MPI INT, 0, 0, MPI COMM WORLD);

• Send a float array A of size n to the process number 1:

MPI\_Send (A, n, MPI\_FLOAT, 1, 0, MPI\_COMM\_WORLD) ;

 $00000$ 

### Receiving data (blocking asynchronous receive)

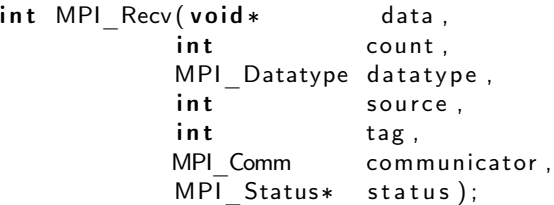

- data, count, datatype, communicator : as for MPI\_Send
- source : rank of the originating process (MPI\_ANY\_SOURCE)
- tag : identifier of the message you are waiting (MPI\_ANY\_TAG)
- status : a predefined structure MPI\_Status that contains some information about the received message

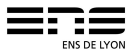

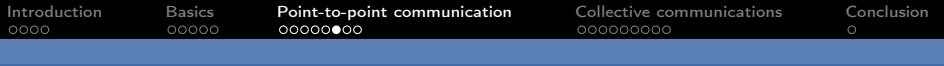

### Example

```
int MPI Recv ( void * data,
           int count.
           MPI_Datatype da ta type,<br>
int source,
                        source.
           int tag,
           MPI Comm communicator,
           MPI Status* status ) ;
```
Example:

• Receive an integer array of size n from process number 0 and store it into a buffer:

```
MPI Recv ( buffer, n, MPI INT, 0, 0, MPI COMM WORLD,
         MPI_STATUS_IGNORE ) ;
```
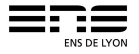

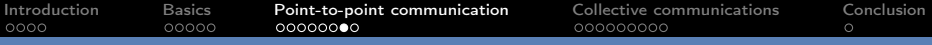

### Exchange data

#### Recap of basic MPI

```
int MPI Recv ( void * data, int n, MPI Datatype t,
               int src, int tag, MPI Comm comm, MPI Status * s);
int MPI Send ( const void * data, int n, MPI Datatype \overline{t},
               int dest, in t tag, MPI Comm comm ):
```

```
MPI_Datatype MPI_INT ; MPI_Status MPI_STATUS_IGNORE ;
int MPI ANY SOURCE; int MPI ANY TAG;
```
#### Exercise

- $\bullet$  Let each process generate a random number and print " $\lt$  process rank $>$ :  $<$ random value $>$ ".
- Have each process receive from the previous process the sum of the random values of the previous processes (i.e process 0 sends to process 1 it's random value, process 1 sends the sum of the value received by process 0 and its random value, . . . )
- The last process prints the total sum

Remark : There is a simpler more efficient way to do this in MPI

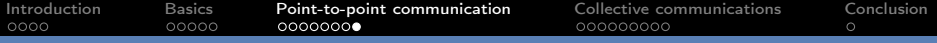

### Other functions

- MPI\_Ssend : Synchronous blocking send
- MPI\_Isend : Asynchronous non-blocking send
- MPI\_Irecv : Asynchronous non-blocking receive
- **MPI** Sendrecy : Simultaneous send and receive
- MPI\_Wait : Blocks until a specified non-blocking send or receive operation has completed
- MPI Probe : Performs a blocking test for a message
- MPI\_Get\_count : Returns the source, tag and number of elements of datatype received

 $\bullet$  . . .

<span id="page-21-0"></span>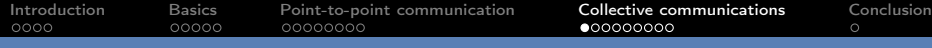

# Collective communications

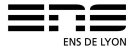

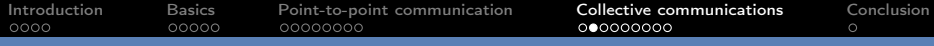

#### **Introduction**

Types of Collective Operations:

- **•** Synchronization
- Data Movement (eg. broadcast, scatter, gather)
- Collective Computation (eg. reduce)

ALL processes within a communicator must participate in any collective operation (programmer's responsibility).

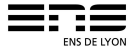

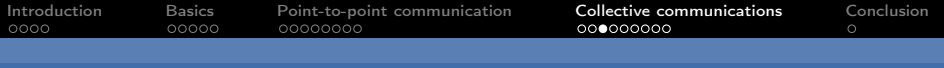

#### Synchronization

int MPI Barrier (MPI Comm communicator ); Blocks until all process have reached this routine.

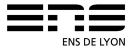

### Synchronization

int MPI Barrier (MPI Comm communicator);

Blocks until all process have reached this routine.

#### Exercise

Write a program that produces such an output when executed with 4 processes (i.e. they each print "step 1" and "step 2", but each "step 2" is after the "step 1"of all processes) :

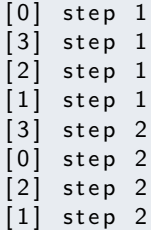

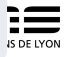

[Introduction](#page-1-0) [Basics](#page-5-0) [Point-to-point communication](#page-12-0) [Collective communications](#page-21-0) [Conclusion](#page-31-0)

#### Collective operations

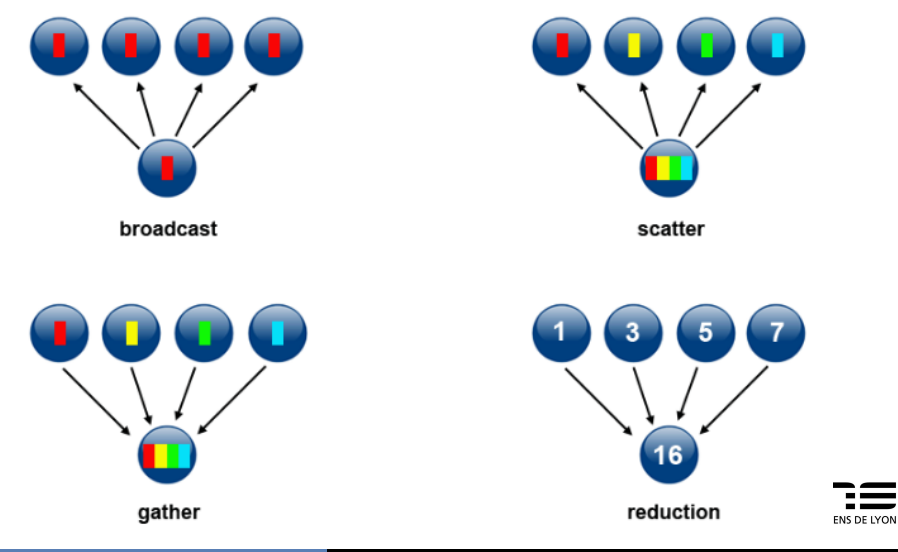

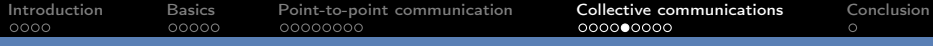

#### Broadcast

#### int MPI Bcast ( void \* data, int count, MPI Datatype da ta type, int root, MPI Comm communicator );

Broadcasts a message from the process with rank root to all other processes of the group.

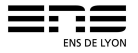

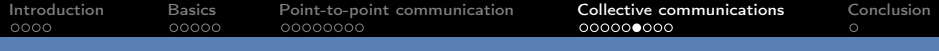

#### **Scatter**

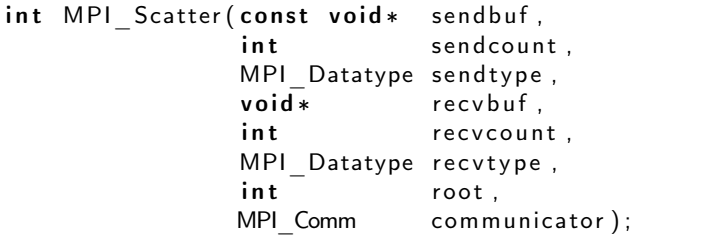

Distributes distinct messages from a single source task to each task in the group.

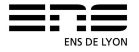

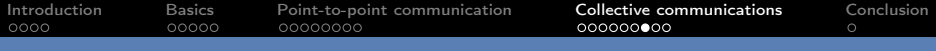

#### Gather

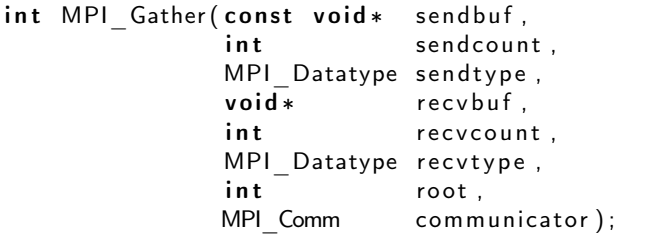

Gathers distinct messages from each task in the group to a single destination task.

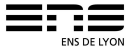

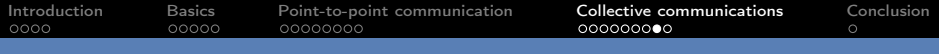

#### **Reduce**

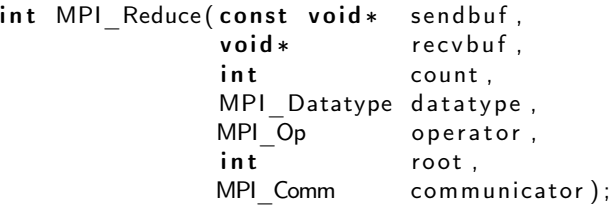

Applies a reduction operation on all tasks in the group and places the result in one task.

Operators: MPI\_MAX, MPI\_MIN, MPI\_SUM, MPI\_PROD, MPI\_LAND, MPI\_BAND, . . .

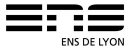

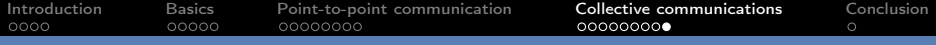

### Other functions

- MPI\_Allgather : Each task in the group, in effect, performs a one-to-all broadcasting operation within the group
- MPI\_Allreduce : Applies a reduction operation and places the result in all tasks in the group
- MPI\_Reduce\_scatter : Same but split the result
- MPI\_Alltoall : Each task in a group performs a scatter operation, sending a distinct message to all the tasks in the group
- $\bullet$  . . .

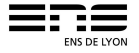

<span id="page-31-0"></span>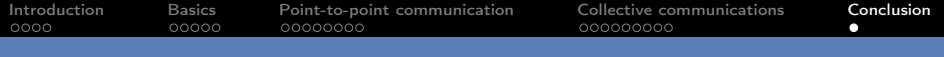

### To go further

### https://computing.llnl.gov/tutorials/mpi/

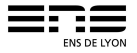